### Praktische Informatik 3: Funktionale Programmierung Vorlesung 5 vom 13.11.2012: Funktionen Höherer Ordnung I

Christoph Lüth

Universität Bremen

Wintersemester 2012/13

## Fahrplan

- ► Teil I: Funktionale Programmierung im Kleinen
	- $\blacktriangleright$  Einführung
	- $\blacktriangleright$  Funktionen und Datentypen
	- $\blacktriangleright$  Rekursive Datentypen
	- $\blacktriangleright$  Typvariablen und Polymorphie
	- ► Funktionen höherer Ordnung I
	- <sup>I</sup> Funktionen höherer Ordnung II
	- $\blacktriangleright$  Typinferenz
- ► Teil II: Funktionale Programmierung im Großen
- ▶ Teil III: Funktionale Programmierung im richtigen Leben

#### Inhalt

- **Funktionen höherer Ordnung**
- **Funktionen als gleichberechtigte Objekte**
- $\blacktriangleright$  Funktionen als Argumente
- $\triangleright$  Spezielle Funktionen: map, filter, fold und Freunde

 $\blacktriangleright$  Pfade:

```
cat :: Path \rightarrow Path \rightarrow Path
cat Mt p = pcat (Cons p ps) qs = Cons p (cat ps qs)
rev :: Path \rightarrow Pathrev Mt = Mtrev (Cons p ps) = cat (rev ps) (Cons p Mt)
```
 $\blacktriangleright$  Zeichenketten:

cat ::  $MyString \rightarrow MyString \rightarrow MyString$ cat Empty  $t = t$ cat (Cons c s)  $t =$ Cons c (cat s t) rev :: MyString  $\rightarrow$  MyString rev  $Empty = Empty$ rev (Cons c t) = cat (rev t) (Cons c Empty)

 $\blacktriangleright$  Pfade:

```
cat :: Path \rightarrow Path \rightarrow Path
  cat Mt p = pcat ( Cons p ps) qs = Cons p ( cat ps qs)
  rev :: Path \rightarrow Pathr e v Mi
  r e v ( ( ^{\prime} e v p s \rightarrow ^{\prime} f t )\blacktriangleright Zeichenl
  cat :: wy5tring \rightarrow MyString \rightarrow MyString
  cat Empty t = tcat (Cons c s) t =Cons c (cat s t)
  rev :: MyString \rightarrow MyStringrev Empty = Emptyrev (Cons c t) = cat (rev t) (Cons c Empty)
                    Gelöst durch Polymorphie
```

```
kasse :: Einkaufswagen \rightarrow Int
kasse LeererWagen = 0kasse (Einkauf a m e) = cent a m+ kasse e
```

```
inventur :: Lager \rightarrow Intin ventur Leeres Lager = 0inventur (Lager a m \vert) = cent a m+ inventur l
```

```
len :: MyString \rightarrow Intlen Empty = 0len (Cons c str) = 1+ len str
```
Gemeinsamkeiten:

- $\blacktriangleright$  ein Fall pro Konstruktor
- $\blacktriangleright$  linearer rekursiver Aufruf

```
kasse :: Einkaufswagen \rightarrow Int
kasse LeererWagen = 0kasse (Einkauf a m e) = cent a m+ kasse e
```

```
\mathsf{invariant} :: Lager \rightarrow Int
in ventur Leeres Lager = 0inventur (Lager a m \vert) = cent a m+ inventur l
```

```
len :: MyString \rightarrow Intlen Empty = 0len (Cons c str) = 1+ len str
```
Gemeinsamkeiten:

- $\blacktriangleright$  ein Fall pro Konstruktor
- $\blacktriangleright$  linearer rekursiver Aufruf
- $\triangleright$  durch Polymorphie nicht gelöst (Instanz einer Definition)

## Muster der primitiven Rekursion

- **Anwenden einer Funktion auf jedes** Element der Liste
- $\blacktriangleright$  möglicherweise Filtern bestimmter Elemente
- Kombination der Ergebnisse zu einem Gesamtergebnis E

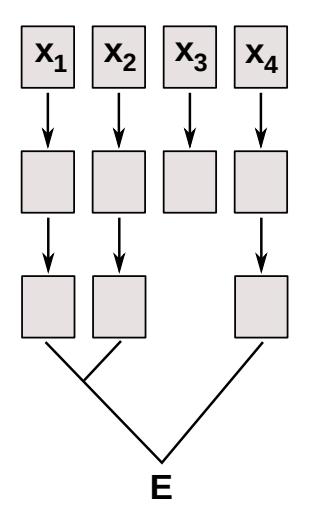

## Ein einheitlicher Rahmen

 $\blacktriangleright$  Beispiele:

```
toL :: String \rightarrow String
toL [ ] = [ ]tol (c:cs) =toLower c : toL cs
```

```
toU :: String \rightarrow String
toU | = |\text{tol} (c : cs) =toUpper c : toL cs
```
 $\blacktriangleright$  Warum nicht

## Ein einheitlicher Rahmen

 $\blacktriangleright$  Beispiele:

```
toL :: String \rightarrow String
toL [ = [ ]tol (c:cs) =to Lower c : to L cs
```

```
toU :: String \rightarrow String
toU | = |toU (c:cs) =to Upper c : to L cs
```
 $\blacktriangleright$  Warum nicht

```
map f || = ||map f(c:cs) = f(c: mag f cs)tol cs = map to Lower cs
\text{tol} cs = map toUpper cs
```
- $\blacktriangleright$  Funktion f als Argument
- $\triangleright$  Was hätte map für einen Typ?

## Funktionen Höherer Ordnung

#### Slogan

"Functions are first-class citizens."

- ► Funktionen sind gleichberechtigt: Ausdrücke wie alle anderen
- $\triangleright$  Grundprinzip der funktionalen Programmierung
- ► Modellierung allgemeiner Berechungsmuster
- $\blacktriangleright$  Kontrollabstraktion

#### Funktionen als Argumente: map

- $\triangleright$  map wendet Funktion auf alle Elemente an
- $\blacktriangleright$  Signatur:

map ::  $(\alpha \rightarrow \beta) \rightarrow [\alpha] \rightarrow [\beta]$ 

 $\blacktriangleright$  Definition wie oben

$$
\begin{array}{rcl}\n\text{map} & \text{f} & [] & = [] \\
\text{map} & \text{f} & (x : x \text{s}) = \text{f} & x : \text{map} & f & xs\n\end{array}
$$

Auswertung (wie vorher): toL "ABC"

#### Funktionen als Argumente: map

- $\triangleright$  map wendet Funktion auf alle Elemente an
- $\blacktriangleright$  Signatur:

map ::  $(\alpha \rightarrow \beta) \rightarrow [\alpha] \rightarrow [\beta]$ 

 $\blacktriangleright$  Definition wie oben

$$
\begin{array}{ll}\n\text{map } f \quad \text{[} \quad \text{]} &= \quad \text{[} \quad \text{]} \\
\text{map } f \quad \text{(x : xs)} &= f \quad \text{x} \quad : \text{map } f \quad \text{xs}\n\end{array}
$$

#### $\blacktriangleright$  Auswertung (wie vorher): toL "ABC"  $\rightsquigarrow$  map toLower ('A':'B':'C': [])  $\rightarrow$  toLower 'A' : map toLower ('B':'C': [])  $\rightsquigarrow$  ...  $\rightsquigarrow$  'a':' b':' c' : map toLower []  $\rightarrow$  'a':' b':' c':  $|$ ] = "abc"

 $\blacktriangleright$  Funktionsausdrücke reduzieren durch Applikation

#### Funktionen als Argumente: filter

- $\blacktriangleright$  Elemente filtern: filter
- $\blacktriangleright$  Signatur:

filter ::  $(\alpha \rightarrow \text{Bool}) \rightarrow [\alpha] \rightarrow [\alpha]$ 

 $\blacktriangleright$  Definition

```
filter p \mid \mid = \midfilter p(x:xs)p \times = x: filter p xsotherwise = filter p \times s
```
 $\blacktriangleright$  Beispiel:

letters :: String  $\rightarrow$  String  $letters = filter is$  Alpha

# Beispiel filter: Primzahlen

- $\blacktriangleright$  Sieb des Erathostenes
	- $\blacktriangleright$  Für jede gefundene Primzahl p alle Vielfachen heraussieben
	- <sup>I</sup> Dazu: filtern mit \n→ mod n p */*=0!
	- $\blacktriangleright$  Namenlose (anonyme) Funktion

# Beispiel filter: Primzahlen

- $\blacktriangleright$  Sieb des Erathostenes
	- $\triangleright$  Für jede gefundene Primzahl p alle Vielfachen heraussieben
	- <sup>I</sup> Dazu: filtern mit \n→ mod n p */*=0!
	- ▶ Namenlose (anonyme) Funktion

```
sieve :: [Inter] \rightarrow [Inter]sieve \begin{bmatrix} \end{bmatrix} = \begin{bmatrix} \end{bmatrix}sieve (p : ps) =p: sieve (filter (\n\rightarrow \mod n \ p \ (= 0) \ ps)
```
 $\triangleright$  Primzahlen im Intervall  $[1.. n]$ :

primes $\top$ o :: Integer $\rightarrow$  [Integer] primes To  $n =$  sieve  $[2..n]$ 

# Beispiel filter: Primzahlen

- $\blacktriangleright$  Sieb des Erathostenes
	- $\triangleright$  Für jede gefundene Primzahl p alle Vielfachen heraussieben
	- <sup>I</sup> Dazu: filtern mit \n→ mod n p */*=0!
	- ▶ Namenlose (anonyme) Funktion

```
sieve :: [Inter] \rightarrow [Inter]sieve \begin{bmatrix} \end{bmatrix} = \begin{bmatrix} \end{bmatrix}sieve (p : ps) =p: sieve (filter (\n\rightarrow mod n p /= 0) ps)
```
 $\triangleright$  Primzahlen im Intervall  $[1.. n]$ :

primes $\top$ o :: Integer $\rightarrow$  [Integer] primes To  $n =$  sieve  $[2..n]$ 

 $\blacktriangleright$  Die ersten n Primzahlen:

primes ::  $Int \rightarrow$  [Integer] primes  $n =$  take n (sieve  $[2..]$ )

#### Funktionen als Argumente: Funktionskomposition

 $\blacktriangleright$  Funktionskomposition (mathematisch)

$$
\begin{array}{rcl}\n(\circ) & \cdots & (\beta \to \gamma) \to (\alpha \to \beta) \to \alpha \to \gamma \\
(\text{f} \circ \text{g}) & x = \text{f} \ (\text{g} \times)\n\end{array}
$$

- $\blacktriangleright$  Vordefiniert
- $\blacktriangleright$  Lies: f nach g
- $\blacktriangleright$  Funktionskomposition vorwärts:

(*>*.*>*) :: (*α*→ *β* ) → (*β*→ *γ* ) → *α*→ *γ*  $(f > . > g) x = g (f x)$ 

 $\blacktriangleright$  Nicht vordefiniert!

## *η*-Kontraktion

▶ Vertauschen der Argumente (vordefiniert):

flip ::  $(\alpha \rightarrow \beta \rightarrow \gamma) \rightarrow \beta \rightarrow \alpha \rightarrow \gamma$ flip f  $b$   $a = f$  a  $b$ 

 $\blacktriangleright$  Damit Funktionskomposition vorwärts:

$$
(\gt{.}) :: (\alpha \to \beta) \to (\beta \to \gamma) \to \alpha \to \gamma
$$
  

$$
(\gt{.}) = \text{flip} (\circ)
$$

 $\triangleright$  Da fehlt doch was?!

## *η*-Kontraktion

▶ Vertauschen der Argumente (vordefiniert):

flip ::  $(\alpha \rightarrow \beta \rightarrow \gamma) \rightarrow \beta \rightarrow \alpha \rightarrow \gamma$ flip f  $b$   $a = f$  a  $b$ 

 $\blacktriangleright$  Damit Funktionskomposition vorwärts:

$$
(\gt{.}) :: (\alpha \to \beta) \to (\beta \to \gamma) \to \alpha \to \gamma
$$
  

$$
(\gt{.}) = \text{flip} (\circ)
$$

- $\triangleright$  Da fehlt doch was?! Nein:  $(>.)$  = flip (⊙)  $\equiv$  (>.>) f g a = flip (⊙) f g a
- <sup>I</sup> *η*-Kontraktion (*η*-Äquivalenz)
	- $\triangleright$  Bedingung: E ::  $\alpha \rightarrow \beta$ , x ::  $\alpha$ , E darf x nicht enthalten  $\lambda$ x → F x = F
	- **> Syntaktischer Spezialfall Funktionsdefinition (punktfreie Notation)**  $f x = F x = f = F$

#### Partielle Applikation

 $\blacktriangleright$  Funktionskonstruktor rechtsassoziativ:

 $a \rightarrow b \rightarrow c \equiv a \rightarrow (b \rightarrow c)$ 

► Inbesondere:  $(a \rightarrow b) \rightarrow c \neq a \rightarrow (b \rightarrow c)$ 

 $\blacktriangleright$  Funktionsanwendung ist linksassoziativ:

f a  $b \equiv (f a) b$ 

Inbesondere: f (a b)  $\neq$  (f a) b

#### Partielle Applikation

 $\blacktriangleright$  Funktionskonstruktor rechtsassoziativ:

 $a \rightarrow b \rightarrow c \equiv a \rightarrow (b \rightarrow c)$ 

- **►** Inbesondere:  $(a \rightarrow b) \rightarrow c \neq a \rightarrow (b \rightarrow c)$
- $\blacktriangleright$  Funktionsanwendung ist linksassoziativ:

f a  $b \equiv (f a) b$ 

- Inbesondere: f  $(a b) \neq (f a) b$
- **Partielle Anwendung von Funktionen:** 
	- Für f :: a → b → c, x :: a ist f x :: b → c (closure)
- $\blacktriangleright$  Beispiele:
	- $\triangleright$  map toLower :: String → String
	- $\triangleright$  (3 ==) :: Int  $\rightarrow$  Bool
	- $\triangleright$  concat  $\circ$  map ( replicate 2) :: String  $\rightarrow$  String

- $\blacktriangleright$  Einfache Rekursion: gegeben durch
	- ► eine Gleichung für die leere Liste
	- ► eine Gleichung für die nicht-leere Liste (mit einem rekursiven Aufruf)
- $\triangleright$  Beispiel: kasse, inventur, sum, concat, length,  $(+)$ , ...

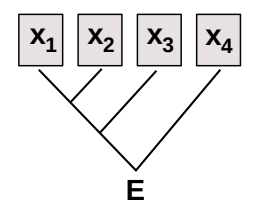

 $\blacktriangleright$  Auswertung:

sum  $[4,7,3]$   $\longrightarrow$ concat [A, B, C] length  $[4, 5, 6]$   $\rightsquigarrow$ 

- $\blacktriangleright$  Einfache Rekursion: gegeben durch
	- ► eine Gleichung für die leere Liste
	- ► eine Gleichung für die nicht-leere Liste (mit einem rekursiven Aufruf)
- $\triangleright$  Beispiel: kasse, inventur, sum, concat, length,  $(+)$ , ...

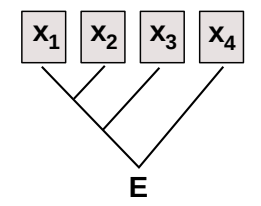

 $\blacktriangleright$  Auswertung:

sum [4,7,3]  $\rightarrow$  4 + 7 + 3 + 0 concat  $[A, B, C] \longrightarrow$ length  $[4, 5, 6]$   $\rightsquigarrow$ 

- $\blacktriangleright$  Einfache Rekursion: gegeben durch
	- ► eine Gleichung für die leere Liste
	- ► eine Gleichung für die nicht-leere Liste (mit einem rekursiven Aufruf)
- $\triangleright$  Beispiel: kasse, inventur, sum, concat, length,  $(+)$ , ...

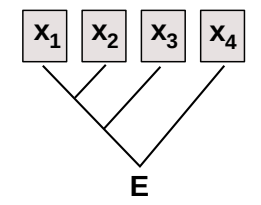

Auswertung:

sum  $[4,7,3]$   $\longrightarrow$   $4 + 7 + 3 + 0$ concat  $[A, B, C] \rightarrow A + B + C + []$ length  $[4, 5, 6]$   $\rightsquigarrow$ 

- $\blacktriangleright$  Einfache Rekursion: gegeben durch
	- ► eine Gleichung für die leere Liste
	- ► eine Gleichung für die nicht-leere Liste (mit einem rekursiven Aufruf)
- $\triangleright$  Beispiel: kasse, inventur, sum, concat, length,  $(+)$ , ...

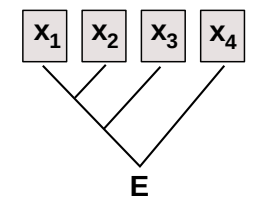

Auswertung:

sum  $[4,7,3]$   $\longrightarrow$   $4 + 7 + 3 + 0$ concat  $[A, B, C] \rightarrow A + B + C + []$ length [4, 5, 6]  $\longrightarrow$  1+ 1+ 1+ 0

 $\blacktriangleright$  Allgemeines Muster:

$$
f [] = A
$$
  

$$
f (x:xs) = x \otimes f xs
$$

- $\blacktriangleright$  Parameter der Definition:
	- ▶ Startwert (für die leere Liste) A :: b
	- ► Rekursionsfunktion ⊗ :: a -> b-> b
- $\blacktriangleright$  Auswertung:

$$
f[x1,..., xn] = x1 \otimes x2 \otimes ... \otimes xn \otimes A
$$

- <sup>I</sup> Terminiert immer (wenn Liste endlich und ⊗*,* A terminieren)
- $\blacktriangleright$  Entspricht einfacher Iteration (while-Schleife)

## Einfach Rekursion durch foldr

- $\blacktriangleright$  Einfache Rekursion
	- $\blacktriangleright$  Basisfall: leere Liste
	- $\triangleright$  Rekursionsfall: Kombination aus Listenkopf und Rekursionswert
- $\blacktriangleright$  Signatur

foldr ::  $(\alpha \rightarrow \beta \rightarrow \beta) \rightarrow \beta \rightarrow [\alpha] \rightarrow \beta$ 

 $\blacktriangleright$  Definition

fold r f e  $| \cdot |$  = e foldr f e  $(x : xs) = f x$  (foldr f e xs)

## Beispiele: foldr

 $\blacktriangleright$  Summieren von Listenelementen.

sum  $::$   $[Int] \rightarrow Int$ sum  $xs = foldr$  (+) 0 xs

 $\blacktriangleright$  Flachklopfen von Listen.

concat ::  $\lceil \lceil a \rceil \rceil \rightarrow \lceil a \rceil$ concat  $xs = foldr$  (++)  $[$  xs

 $\blacktriangleright$  Länge einer Liste

length ::  $[a] \rightarrow$  Int length  $xs =$  foldr  $(\lambda x \quad n \rightarrow n+1)$  0 xs

#### Beispiele: foldr

<sup>I</sup> Kasse:

```
type Einkaufswagen = ((Artikel, Menge))kasse :: Einkaufswagen \rightarrow Int
kasse = foldr (\lambda(a, m) r \rightarrow cent a m+ r) 0
```
 $\blacktriangleright$  Inventur

```
type Lager = ((Artikel, Menge))inventur :: Lager \rightarrow Intinventur = foldr (\lambda(a, m) r \rightarrow cent a m+ r) 0
```
#### Noch ein Beispiel: rev

 $\blacktriangleright$  Listen umdrehen:

```
rev :: [a] \rightarrow [a]rev [ = [ ]rev (x:xs) = rev xs + [x]
```
 $\blacktriangleright$  Mit fold:

```
rev xs = foldr snoc \begin{bmatrix} x \end{bmatrix} xs
snoc :: a \rightarrow \{a\} \rightarrow \{a\}snoc x xs = xs + [x]
```
 $\blacktriangleright$  Unbefriedigend: doppelte Rekursion

#### Einfache Rekursion durch foldl

 $\blacktriangleright$  foldr faltet von rechts:

$$
foldr \otimes [x_1, ..., x_n] A = x_1 \otimes (x_2 \otimes (... (x_n \otimes A)))
$$

- $\blacktriangleright$  Warum nicht andersherum? foldl  $\otimes$  [x<sub>1</sub>, ..., x<sub>n</sub>]  $A = (((A \otimes x_1) \otimes x_2) \dots) \otimes x_n$
- $\blacktriangleright$  Definition von foldl:

fold ::  $(\alpha \rightarrow \beta \rightarrow \alpha) \rightarrow \alpha \rightarrow [\beta] \rightarrow \alpha$ foldl f a  $|$  = a foldl f a  $(x : xs) =$  foldl f  $(f a x) xs$ 

 $\blacktriangleright$  Listenumkehr ist falten von links:

rev '  $xs = fold (flip (:) )$  [] xs

 $\blacktriangleright$  Nur noch eine Rekursion

#### foldr vs. foldl

 $\blacktriangleright$  f = foldr  $\otimes$  A entspricht

$$
f[] = A
$$
  

$$
f(x:xs) = x \otimes f xs
$$

- $\triangleright$  Kann nicht-strikt in xs sein, z.B. and, or
- $\blacktriangleright$  f = foldl  $\otimes$  A entspricht

| $f \times s$ | = $g A \times s$             |
|--------------|------------------------------|
| $g a []$     | = $a$                        |
| $g a (x:xs)$ | = $g (a \otimes x) \times s$ |

 $\blacktriangleright$  Endrekursiv (effizient), aber strikt in xs

#### $f$ oldl  $=$   $f$ oldr

# Definition (Monoid) (⊗*,* A) ist ein Monoid wenn  $A \otimes x = x$  (Neutrales Element links)  $x \otimes A = x$  (Neutrales Element rechts)  $(x \otimes y) \otimes z = x \otimes (y \otimes z)$  (Assoziativät)

#### Theorem

Wenn (⊗*,* A) Monoid, dann für alle A, xs

foldl  $\otimes$  A xs = foldr  $\otimes$  A xs

- Beispiele: length, concat, sum
- $\blacktriangleright$  Gegenbeispiel: rev

## Funktionen Höherer Ordnung: Java

- ▶ Java: keine direkte Syntax für Funktionen höherer Ordnung
- $\blacktriangleright$  Folgendes ist nicht möglich:

```
interface Collection {
 Object fold (Object f (Object a, Collection c),
              Object a) \}
```
 $\blacktriangleright$  Aber folgendes:

```
interface Foldable {
 Object f (Object a); \}
```

```
interface Collection {
 Object fold (Foldable f, Object a); \}
```
 $\triangleright$  Vergleiche Iterator aus Collections Framework (Java SE 6):

```
p u b l i c i n t e r f a c e I t e r a t o r<E>
  boolean \; hasNext();
  E next(); \}
```
## Funktionen Höherer Ordnung: C

 $\triangleright$  Implizit vorhanden: Funktionen = Zeiger auf Funktionen

**typedef struct** list\_t { **void** ∗ elem ; struct list\_t \*next;  $\} * list;$ 

#### list filter ( **int** f ( **void** ∗x ), list 1);

- $\triangleright$  Keine direkte Syntax (e.g. namenlose Funktionen)
- ▶ Typsystem zu schwach (keine Polymorphie)
- $\triangleright$  Benutzung: signal (C-Standard 7.14.1)

```
#i n cl u d e <s i g n a l . h>
```
**void**  $(*signal(int sig, void (*func)(int)) (int);$ 

## Funktionen Höherer Ordnung: C

Implementierung von filter:

```
list filter (int f (void *x), list l)
\{ if ( | = NULL) \{return NULL;
     }
  else {
     list r:
     r= filter (f, l \rightarrow next);
     if (f(1 \rightarrow elem)) {
         l \rightarrow n e x t = r ;
         return |;
        }
     else {
         free (1);
         return r;
} } }
```
#### Übersicht: vordefinierte Funktionen auf Listen II

map ::  $(\alpha \rightarrow \beta) \rightarrow [\alpha] \rightarrow [\beta]$  -- Auf alle anwenden filter ::  $(\alpha \rightarrow \text{Bool}) \rightarrow [\alpha] \rightarrow [\alpha]$  — Elemente filtern fold r ::  $(\alpha \rightarrow \beta \rightarrow \beta) \rightarrow \beta \rightarrow [\alpha] \rightarrow \beta$  -- Falten v. rechts fold  $:: (\beta \rightarrow \alpha \rightarrow \beta) \rightarrow \beta \rightarrow [\alpha] \rightarrow \beta$  -- Falten v. links take While ::  $(\alpha \rightarrow \text{Bool}) \rightarrow [\alpha] \rightarrow [\alpha]$  $dropWhite :: (\alpha \rightarrow \text{Bool}) \rightarrow [\alpha] \rightarrow [\alpha]$ −− takeWhile ist längster Prefix so dass p gilt, dropWhile der Rest any ::  $(\alpha \rightarrow \text{Bool}) \rightarrow [\alpha] \rightarrow \text{Bool}$  ----p gilt mind. einmal a l  $\therefore$   $(\alpha \rightarrow$  Bool)  $\rightarrow$   $[\alpha] \rightarrow$  Bool  $-$  p gilt für alle elem ::  $(Eq \alpha) \Rightarrow \alpha \rightarrow [\alpha] \Rightarrow$  Bool -- lst enthalten?  $zipWith :: (\alpha \rightarrow \beta \rightarrow \gamma) \rightarrow [\alpha] \rightarrow [\beta] \rightarrow [\gamma]$ −−verallgemeinertes zip

## Zusammenfassung

- ► Funktionen höherer Ordnung
	- $\blacktriangleright$  Funktionen als gleichberechtigte Objekte und Argumente
	- **E** Partielle Applikation, *η*-Kontraktion, namenlose Funktionen
	- ▶ Spezielle Funktionen höherer Ordnung: map, filter, fold und Freunde
- **Formen der Rekursion:** 
	- $\blacktriangleright$  Einfache Rekursion entspricht foldr